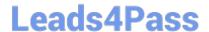

# **SPLK-1003**<sup>Q&As</sup>

Splunk Enterprise Certified Admin

## Pass Splunk SPLK-1003 Exam with 100% Guarantee

Free Download Real Questions & Answers PDF and VCE file from:

https://www.leads4pass.com/splk-1003.html

100% Passing Guarantee 100% Money Back Assurance

Following Questions and Answers are all new published by Splunk
Official Exam Center

- Instant Download After Purchase
- 100% Money Back Guarantee
- 365 Days Free Update
- 800,000+ Satisfied Customers

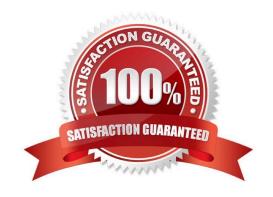

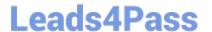

#### **QUESTION 1**

| How is a   | remote   | monitor | innut  | distributed | to ' | forwarders?              |
|------------|----------|---------|--------|-------------|------|--------------------------|
| 1 10W 15 d | a remote | HIGHIO  | IIIPUL | distributed | ιυ   | ioiwaiu <del>c</del> is: |

- A. As an app.
- B. As a forward.conf file.
- C. As a monitor.conf file.
- D. As a forwarder monitor profile.

Correct Answer: A

Reference: https://docs.splunk.com/Documentation/Splunk/8.0.5/Data/Usingforwardingagents

#### **QUESTION 2**

Which setting in indexes. conf allows data retention to be controlled by time?

- A. maxDaysToKeep
- B. moveToFrozenAfter
- C. maxDataRetentionTime
- D. frozenTimePeriodInSecs

Correct Answer: D

https://docs.splunk.com/Documentation/Splunk/latest/Indexer/Setaretirementandarchivingpolicy

#### **QUESTION 3**

Which of the following are supported options when configuring optional network inputs?

- A. Metadata override, sender filtering options, network input queues (quantum queues)
- B. Metadata override, sender filtering options, network input queues (memory/persistent queues)
- C. Filename override, sender filtering options, network output queues (memory/persistent queues)
- D. Metadata override, receiver filtering options, network input queues (memory/persistent queues)

Correct Answer: B

https://docs.splunk.com/Documentation/Splunk/latest/Data/Monitornetworkports

#### **QUESTION 4**

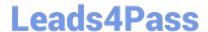

### https://www.leads4pass.com/splk-1003.html

2024 Latest leads4pass SPLK-1003 PDF and VCE dumps Download

Which data pipeline phase is the last opportunity for defining event boundaries?

- A. Input phase
- B. Indexing phase
- C. Parsing phase
- D. Search phase

Correct Answer: C

Reference https://docs.splunk.com/Documentation/Splunk/8.2.3/Admin/Configurationparametersandthedatapipeline

#### **QUESTION 5**

Using SEDCMD in props.conf allows raw data to be modified. With the given event below, which option will mask the first three digits of the AcctID field resulting output: [22/Oct/2018:15:50:21] VendorID=1234 Code=B AcctID=xxx5309

Event:

[22/Oct/2018:15:50:21] VendorID=1234 Code=B AcctID=xxx5309

- A. SEDCMD-1acct = s/VendorID=\d{3}(\d{4})/VendorID=xxx/g
- B. SEDCMD-xxxAcct = s/AcctID=\d{3}(\d{4})/AcctID=xxx/g
- C. SEDCMD-1acct =  $s/AcctID = \frac{3}{\sqrt{4}}/AcctID = \frac{1xxx}{g}$
- D. SEDCMD-1acct =  $s/AcctID=\d{3}(\d{4})/AcctID=xxx\1/g$

Correct Answer: D

SPLK-1003 PDF Dumps

SPLK-1003 Study Guide

SPLK-1003 Braindumps